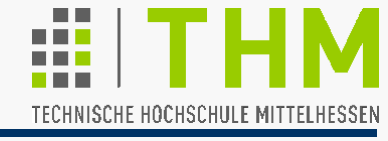

Thread-Synchronisation (IV)

```
#include <windows.h> //genauer: winbase.h
```
Beendigung eines Threads auch durch einen anderen Thread prinzipiell möglich:

BOOL **TerminateThread (**HANDLE **hThread**,

DWORD **dwExitCode);**

Parameter:

**hThread**: Thread-Kennung (Handle)

**dwExitCode**: Exit-Code des Threads

(Abfrage mit **GetExitCodeThread()**)

Rückgabewert: TRUE falls erfolgreich, FALSE sonst

Kommentar des Microsoft Developer Network (MSDN):

"*TerminateThread is a dangerous function that should only be used in the most extreme cases*" (Hinterläßt offene Critical Sections etc.)

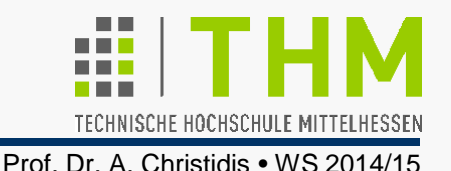

Grundsätzliches zu Prozessen und Threads:

- Jedem Prozeß steht virtuell der ganze Rechner und der gesamte verfügbare Adreßraum zur Verfügung; so bleiben seine Daten privat (unsichtbar) und geschützt. (Bsp.: "Schreibprogramme" Präsentation, Editor, Email, Textverarbeitung: ähnlich, aber gegeneinander geschützt)
- **Private virtuelle Adreßräume laufender Prozesse werden** durch das Betriebssystem mit einer Speicherverwaltungs-Hardware (*Memory Management Unit, MMU*) realisiert. Die MMU wird zur Prozeßumschaltung umprogrammiert. Dieser Mehraufwand entfällt bei Threads-Umschaltung:
- Threads sind parallel ablaufende Aktivitäten in einem Prozeß, d.h. im selben Adreßraum, mit denselben globalen Variablen.

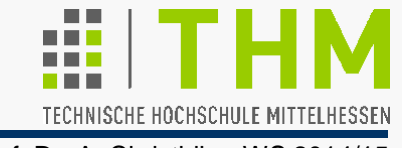

Grundsätzliches zu Prozessen und Threads (Forts.):

- Jeder Prozeß, der neu erzeugt wird, enthält implizit mindestens einen Thread (*primary thread*, z.B.: **main()**): "Der Prozeß besitzt die Ressourcen, der Thread führt den Code aus."
- Als Teil der sog. Prozeßumgebung nutzen Threads gemeinsam die verfügbaren Ressourcen des Prozesses: Kein Schutz der Daten gegen Einsicht und Veränderung!
- Jeder Thread besitzt seinen eigenen Kontrollfluß und seine eigene Aufrufhierarchie von Unterprogrammen.

Dazu gehört nicht nur der aktuelle Inhalt des Programmzählers und des Stack-Zeigers, sondern auch ein eigener Stack. Bei jeder Thread-Umschaltung müssen alle Prozessorregister gesichert werden.

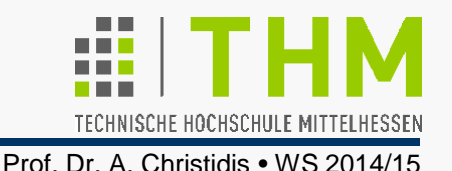

Gteigerung des Nutzens von Threads (vgl. "1/10-sec-Regel") durch Prioritäten in der Zuteilungsstrategie (engl. *scheduling*)

> z.B.: Nach Eingabe eines Reiseziels, Auslagerung der Routen-Berechnung auf einen Thread mit (ggf. temporär) erhöhter Priorität (~ Rechenzeitzuteilung) zur Beschleunigung der Interaktion

- POSIX-Threads unterstützen Thread-Prioritäten: Bibliotheken mit minimal 32 Stufen, je nach Implementierung.
- Windows bietet 32 Prioritätsstufen in der Rechenzeitzuteilung; Niedrigste Stufe (0) ist nur für BS-interne Aktivitäten reserviert (insb. Kennzeichnung freigegebenen Speichers).

Vergabe der Stufen 1…31 nicht direkt, sondern über 6 Prozeß-Prioritätsklassen (*priority classes*) mit je 7 Thread-Prioritätswerten (*thread priority values*).

Stufen 16…31 können den Windows-Betrieb behindern (z.B. Start des Task-Managers bei Blockierungen). Grundsätzlich:

Meist sind nur kurzzeitige Prioritätsänderungen sinnvoll.

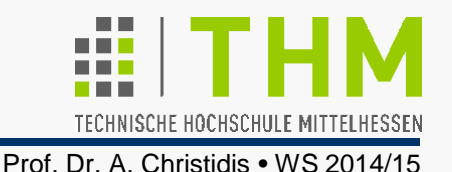

- (Thread-) **Prioritätswert** und (Prozeß-) **Prioritätsklasse** bilden zusammen die **Basispriorität** (*base priority level*) des Threads.
- Prozesse werden mit **NORMAL\_PRIORITY\_CLASS**, Threads mit **THREAD\_PRIORITY\_NORMAL** gestartet (Voreinstellung)
- Ein Thread kann nur seine Relativpriorität wechseln (d.h. seinen Prioritätswert innerhalb derselben Prioritätsklasse).

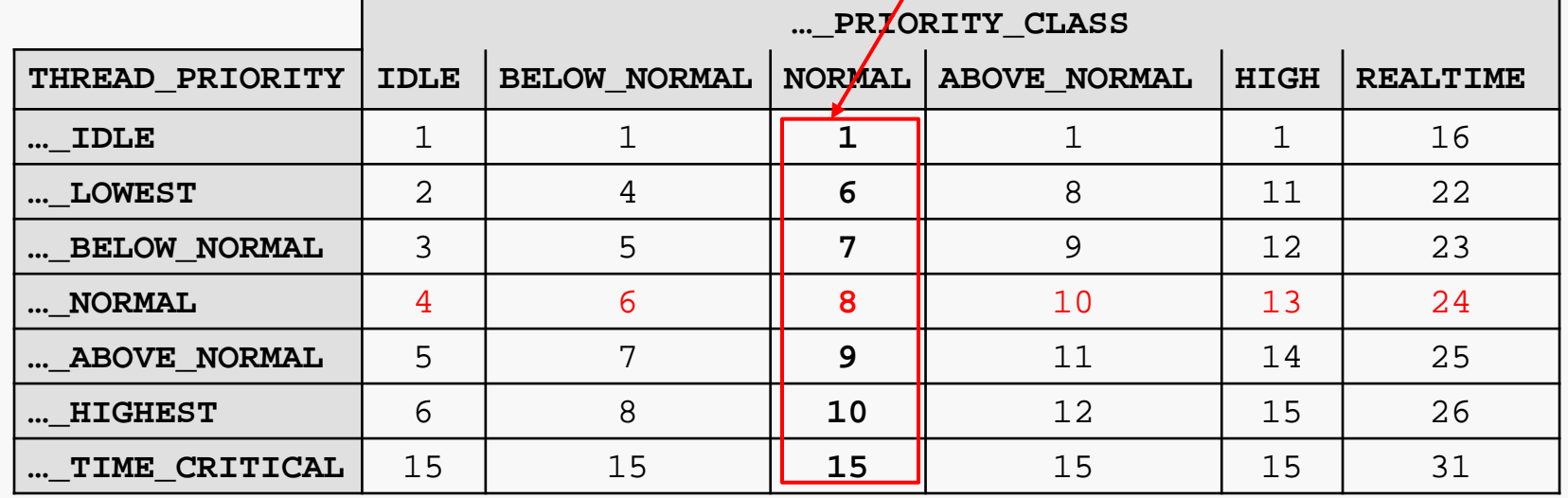

# *process priority classes*

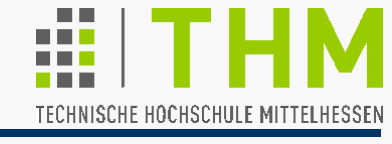

Setzen und Abfragen der Priorität eines Threads unter Windows:

**#include <windows.h>** //genauer: winbase.h

BOOL **SetThreadPriority (**HANDLE **handle**, int **Prio);**  int **GetThreadPriority (**HANDLE **handle);**

## Parameter:

**handle**: Thread-Handle (Rückgabewert von **beginthread()**)

**Prio**: Gewünschte Priorität (**THREAD\_PRIORITY\_…**)

## Rückgabewerte:

SetThreadPriority(): ungleich null (**TRUE**) bei Erfolg, sonst 0 GetThreadPriority(): aktuelle Prioritätsstufe (-15 bis +15)

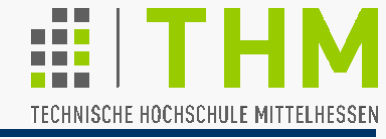

Abfragen und Setzen der Prioritätsklasse eines Prozesses:

**#include <windows.h>** //genauer: winbase.h

HANDLE **GetCurrentProcess (**void**);**

DWORD **GetPriorityClass (**HANDLE **hProc);**

BOOL **SetPriorityClass (**HANDLE **hProc,**DWORD **dwPrioClass);** 

#### Parameter:

**hProc**: Prozeß-Handle (Rückgabewert von **GetCurrentProcess()**) **dwPrioClass**: Gewünschte Prioritätsklasse (**…\_PRIORITY\_CLASS**)

### Rückgabewerte:

GetCurrentProcess(): (Pseudo-) Handle des aktuellen Prozesses (MSDN: Aufruf statt Variable sichert zukünftig Kompatibilität) GetPriorityClass(): Prioritätsklasse (bei Versagen: 0)

SetPriorityClass(): ungleich null (**TRUE**) bei Erfolg, sonst 0

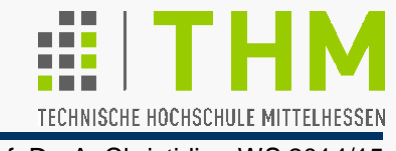

 Windows-Scheduling im Round-Robin-Verfahren für Threads (oder Prozesse) in unterschiedlichen (insg. 7) Zuständen:

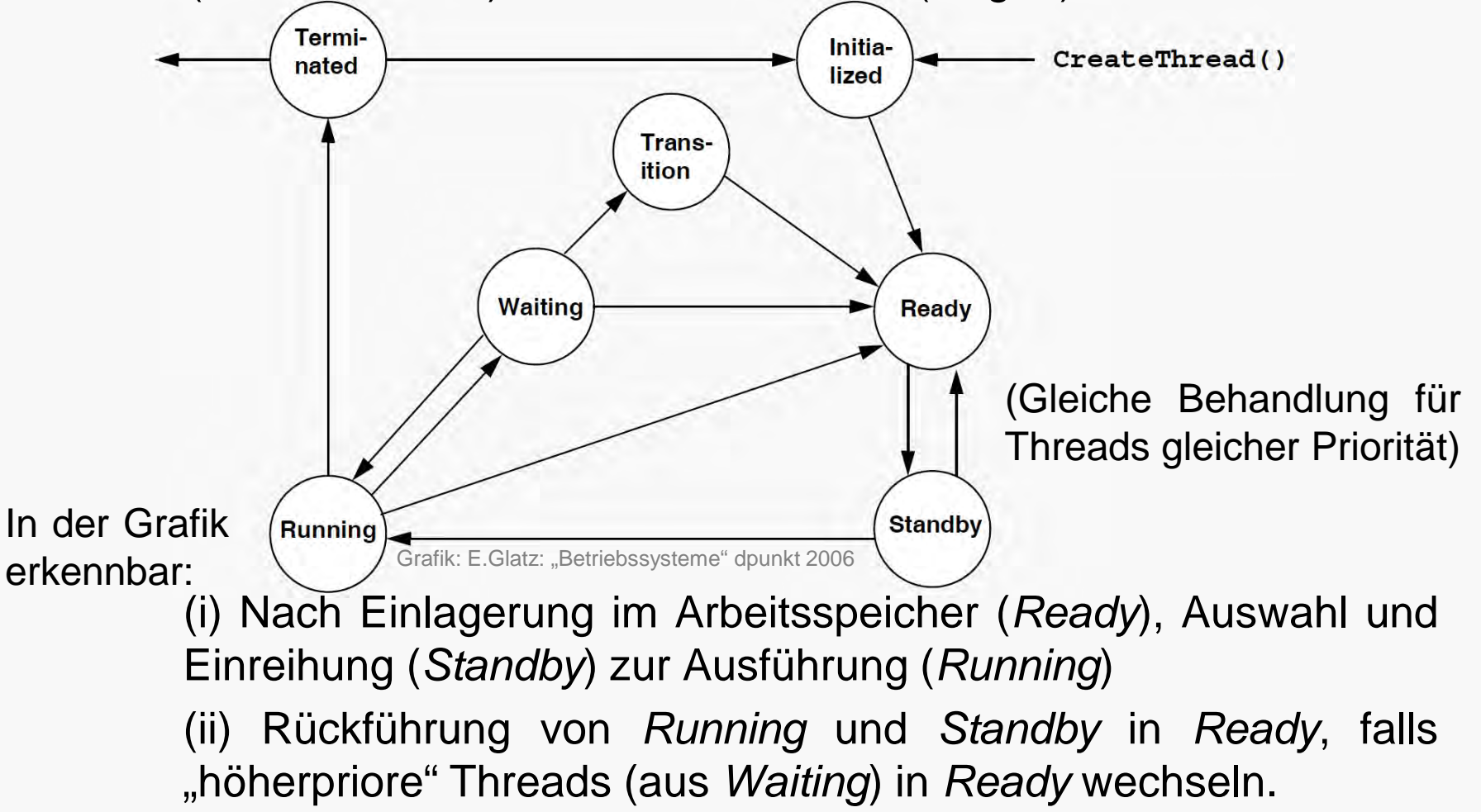

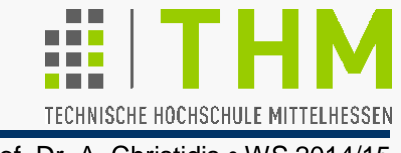

Anmerkungen zur Windows-Rechenzeitzuweisung:

- Die Priorisierung "hochpriorer" Prozesse / Threads kann zur **Prioritätsumkehrung** (*priority inversion*) führen: Auslagerung eines Threads im kritischen Abschnitt (CS) kann bewirken, daß der unterbrechende Thread gerade auf die reservierte Ressource warten muß (Deadlock)
	- Währenddessen werden evtl. Prozesse mittlerer Priorität vorgelassen, wodurch die Blockierung unerkannt bleibt. Windows-Taktik: In zufälligen Zeitabständen Priorisierung
	- niederpriorer Threads, damit sie CS verlassen können.
- Multiprozessor-Scheduling ist nur z.T. eine Lösung: Zur optimalen Cache-Nutzung: Versuch, jeden Thread einer bestimmten CPU (*ideal processor*) zuzuordnen.  $\Rightarrow$  CPU-Wechsel erst nach Bedienung aller Wartenden

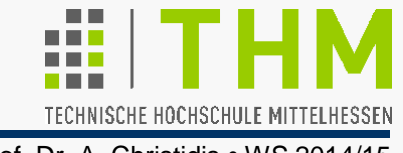

Grundsätzliches zu Prozessen und Threads (Forts.):

Threads eignen sich besser als Prozesse, um innerhalb einer Applikation parallele Aktivitäten durchzuführen, insb.

- um Mehrfachnutzung von Ressourcen zu ermöglichen z.B. Textverarbeitung: Text editieren / umbrechen / Rechtschreibung prüfen / durchsuchen / speichern
- um mehrere Anfragen an ein Programm zu bedienen z.B. Webserver ("Thread-pro-Anfrage-Situation"): Daten-Abruf, -Suche, -Sortierung, -Übermittlung

Bei Multithreading rechnerintern zu unterscheiden:

(UL-) **User-Level-Thread**:

vom Programmierer entworfener Thread

 (KL-) **Kernel-Level-Thread**: auf der CPU tatsächlich ausgeführter Thread

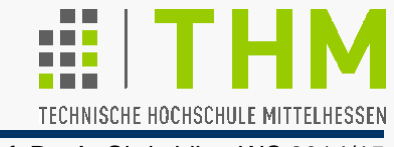

Kategorisierung nach "Thread-Kardinalitäten"

(d.h.: Zuordnungsverhältnis UL : KL)

- **1:1**: Multithreading findet auf Systemebene statt.
- **m:1**: Alle UL-Threads auf Benutzerebene zu einem KL-Thread zusammengefaßt (meist mit Sw-Bibliotheken)
	- **für Betriebssystem: keine Thread-Applikation** vgl. kooperatives **Multitasking**
	- Rechenzeit-Konkurrenz unter Threads nur eines Prozesses
	- Umschaltung schneller als bei KL-Threads
	- BS-Aufrufe aus einem Thread können alle anderen blockieren
	- Nutzung nur eines Prozessors
- **m:n**: (m > n) Hybridlösung
	- Möglichkeit zur optimierten Rechenzeit-Zuteilung unter konkurrierenden Threads einer Applikation

(Alle Kardinalitäten sind in der POSIX-Norm zulässig.)

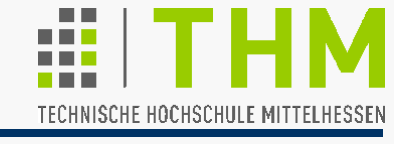

Mit Win 2000/XP eingeführt: sog. Fibers ("Fasern"): Ein Fiber

- hat eigenen **Stack**, eigene **Startadresse** und eigene **Daten**
- ist ein reiner **User-Level-Thread** (UL-Thread) d.h.:

Die Prozessorzuteilung muß in d. Applikation realisiert werden.

Die Applikation, selbst ein Thread, muß erst selbst in einen Fiber konvertiert werden, damit sie einen (zweiten) Fiber einrichten kann: **ConvertThreadToFiber (lpParameter);** 

**CreateFiber (dwStackSize, lpStartAddress, lpParameter);** 

Parameter:

**lpParameter**: 32-Bit-Adressen (LPVOID) auf untypisierte Daten

**dwStackSize**: Startwert Stackgröße (0: Standard  $\ominus$  autom. Anpassung)

**lpStartAddress**: Fiber-Startadresse (LPVOID)

Rückgabewerte: jeweils 32-Bit-Adressen (LPVOID): Fiber-Adresse

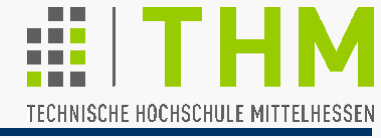

Prozessor-Umschaltung von Fiber zu Fiber: **SwitchToFiber (lpFiber);** 

Terminierung eines anderen Fibers (oder des Threads selbst): **DeleteFiber (lpFiber);** 

Parameter:

**lpFiber**: Fiber-Adresse (32-Bit, untypisiert: **LPVOID**) Rückgabewerte: keine (**void**)

Abfragen: **GetFiberData();** //fragt eigenen Parameter ab **GetCurrentFiber();**//Adresse gerade ausgefuehrten Fibers Rückgabewerte: untypisierte 32-Bit-Adressen (LPVOID)

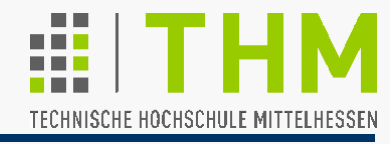

# **Beispiel:**

```
/\star... main() ...*/
LPVOID lpFiber[2]; /*(...)*/
lpFiber[0] = ConvertThreadToFiber(NULL); //werde Fiber! 
lpFiber[1] = CreateFiber(0, FiberFunc, (void *)data); 
SwitchToFiber (lpFiber[1]);
/*… (weiter mit veraenderter Variable data) …*/
```
Anmerkungen:

- Fibers sind für das BS unsichtbar (und schneller)
- Grundsätzlich zwei Prozessorzuteilungsstrategien:

Beim *Master-slave-scheduling* übernimmt ein *Master-Fiber* die Steuerung der Fiber-Umschaltung

Beim *Peer-to-peer-scheduling* gibt jeder Fiber selbständig die Kontrolle an einen anderen Fiber weiter